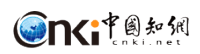

**User Guide** 

of

**CNKI** *Academic Reference* **Database** 

**CNKI** October, 2023

# **Contents**

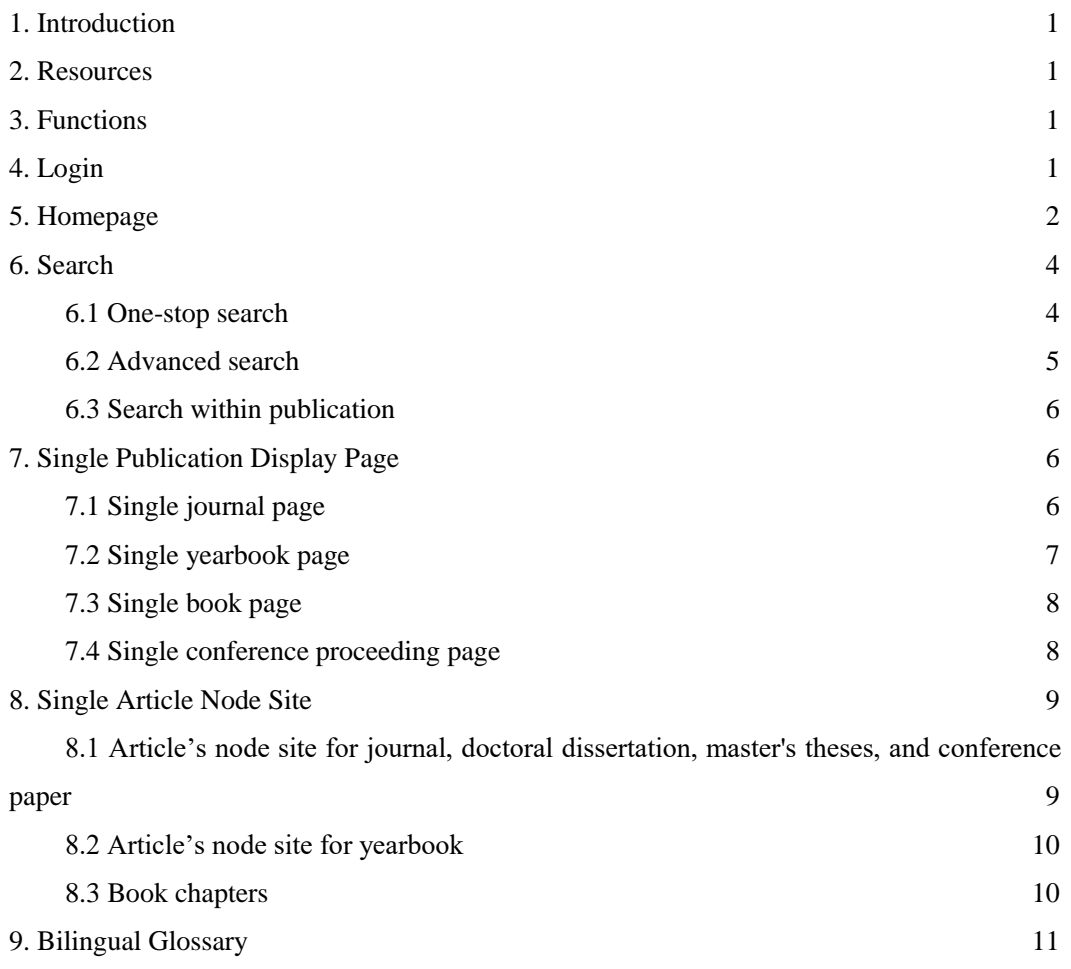

# <span id="page-2-0"></span>**1. Introduction**

Academic Reference is designed to provide an one-stop search and discovery platform of China academic development, current research hotspots, and social cultural situation for overseas colleges, universities, research institutions, and enterprises, etc. The platform integrates high-quality English resources published in mainland China, including over 15.5 million English abstracts from first-class journals, proceedings, doctoral dissertations, and masters' theses, and more than 2.7 million full-text articles. It allows cross-database search across these articles, English books, yearbooks, and reference books.

# <span id="page-2-1"></span>**2. Resources**

As of October 2023, Academic Reference included a total of 15.5 million English abstracts and more than 2.7 million English full-text articles. It includes 616 thousand full-text journal articles, 11.9 thousand doctoral dissertations, 148 thousand master's thesis, and 751 thousand conference papers. Meanwhile, Academic Reference collects 938 English books, 171 English Yearbooks and 989 thousand bilingual terms.

# <span id="page-2-2"></span>**3. Functions**

- $\triangleright$  Navigation: Full text and abstract only, discipline navigation and content type navigation. It helps narrow down the searching range and provides quick access to information.
- Subscribed: Subscribed function helps users to screen their subscribed literature resources, it is displayed only if you are logged in.
- ➢ Searching methods: one-stop search, advanced search, and search within publication. The default search type of one-stop search is on subjects. Users can search in7 different dimensions, select 11 types of documents, and set the publishing time range in advanced search.
- $\triangleright$  Knowledge Network Node: it provides detailed and extended information of certain article.
- $\triangleright$  Download: it provides PDF format download when the article has English full-text, or provides Chinese full-text links on CNKI overseas websit[e https://oversea.cnki.net](https://oversea.cnki.net/) when the article contains only English abstract.
- $\triangleright$  Online reading: English books are available for online reading.

# <span id="page-2-3"></span>**4. Login**

#### Homepage: https://ar.cnki.net/

Click "Login" (Figure 1), and then the login interface pops up (Figure 2). Users can either enter their username and password or click "IP Login" to login. Institutional users can also automatically log in through IP address.

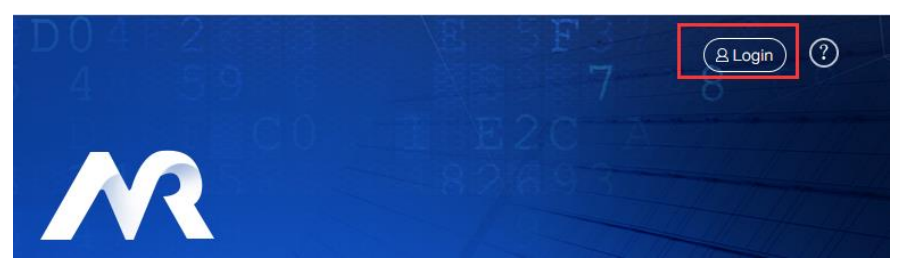

Figure 1 Entry of login

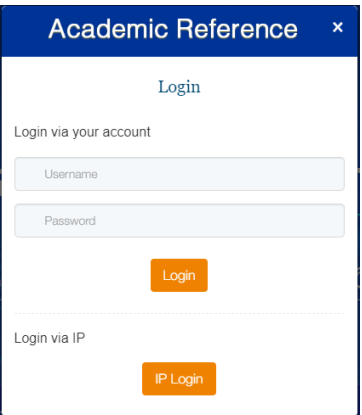

Figure 2 Login interface

# <span id="page-3-0"></span>**5. Homepage**

Academic Reference homepage (Figure 3) mainly includes five sections:

- 1. One-stop search box: the one-stop search function is a joint search for books, journals and articles, and the default search type is subject searching. Below it is the advanced search link.
- 2. Quick entry of publications: including English Journals, Translated Journals and English Books.
- 3. Classification navigation of ten subjects: classify all resources according to ten subjects, and click to view the literature of the corresponding disciplines.
- 4. Publications: English Journals, Translated Journals and English Books.
- 5. Resources: including journals, doctoral dissertations, master's thesis, conference papers, book chapter, bilingual glossaries and yearbook entry.

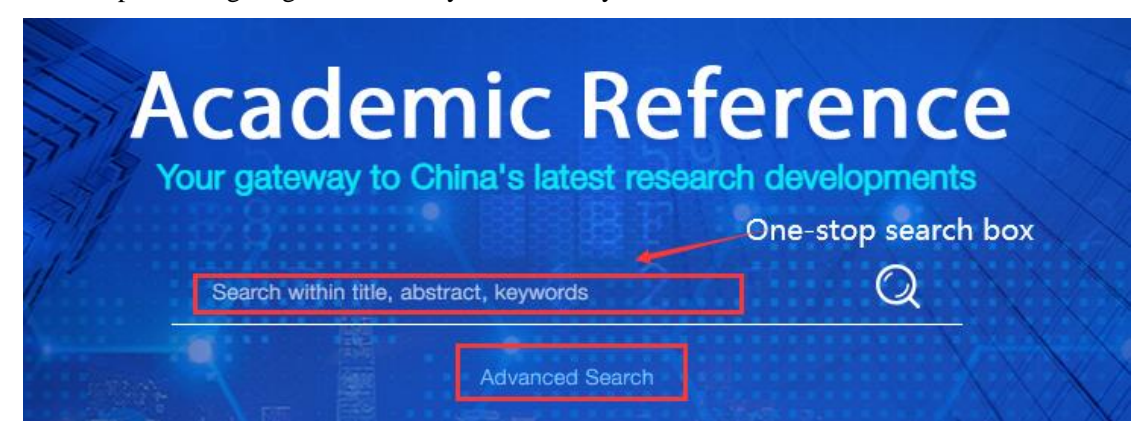

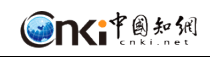

| 15,568,554<br>Abstracts<br>€                                                                                                    |                                 | $\mathbb{F}$<br>232<br>English Journals              | 蝸                                                                                   | 324<br><b>Translated Journals</b>                                                       | 938<br><b>English Books</b>                                    |  |  |  |  |  |
|----------------------------------------------------------------------------------------------------|---------------------------------|------------------------------------------------------|-------------------------------------------------------------------------------------|-----------------------------------------------------------------------------------------|----------------------------------------------------------------|--|--|--|--|--|
| <b>Subjects</b>                                                                                                    |                                 |                                                      |                                                                                     |                                                                                         |                                                                |  |  |  |  |  |
|                                                                                                    |                                 |                                                      | Classification navigation of ten subjects                                           |                                                                                         |                                                                |  |  |  |  |  |
| Mathematics/ Physics/ Mechanics/<br>Astronomy                                                                                                    |                                 | Chemistry/ Metallurgy/<br>Environment/ Mine Industry | Architecture/ Energy/ Traffic/<br>Electromechanics, etc                             | Literature/ History/ Philosophy                                                         | Electronic Technology &<br><b>Information Science</b>          |  |  |  |  |  |
| Agriculture                                                                                                    |                                 | Politics/ Military Affairs/ Law                      | <b>Education &amp; Social Sciences</b>                                              | Medicine & Public Health                                                                | Economics & Management                                         |  |  |  |  |  |
|                                                                                                    |                                 |                                                      | English Journals<br>Original English Journals published in China                    |                                                                                         |                                                                |  |  |  |  |  |
| Resear<br>Chinese Journal of<br>Cancer Research                                                                                                    |                                 | <b>Nano-Micı</b><br>Letters<br>Nano-Micro Letters    | <b>EC</b> atalysis<br>Ō<br>Chinese Journal of<br>Catalysis                          | Journal of Materials<br>Science & Technology                                            | Acta Pharmaceutica<br>Sinica B<br>MORE                         |  |  |  |  |  |
|                                                                                                    |                                 |                                                      | <b>Translated Journals</b><br>High-quality Chinese Journals translated into English |                                                                                         | <b>Publications</b>                                            |  |  |  |  |  |
| mai 盟主 ( O a me<br>Power System<br>Technology                                                                                                    | <b>CRUT A</b>                   | Proceedings of the CSEE                              | 中国石油砂糖<br>181.81 6<br>China Petroleum<br>Exploration                                | 单护程素羔<br>CHINCLE<br><b>BOX BINAL</b><br><b>MISSING</b><br>Chinese Journal of<br>Nursing | <b>IBB</b><br>Chinese Journal of<br>Management Science<br>MORE |  |  |  |  |  |
|                                                                                                    |                                 |                                                      | <b>English Books</b>                                                                |                                                                                         |                                                                |  |  |  |  |  |
| $\frac{1}{2} \left( \frac{1}{2} \frac{1}{2} \right) \left( \frac{1}{2} \right) \left( \frac{1}{2} \right)$<br>China's Nuclear<br><b>Emergency Proporollecto</b> |                                 |                                                      | Animal Genetics<br>100103-010                                                       | <b>NAMIC GAME</b>                                                                       |                                                                |  |  |  |  |  |
|                                                                                                    |                                 |                                                      | <b>Resources</b>                                                                    |                                                                                         |                                                                |  |  |  |  |  |
| 12,331,969 articles<br>Journal article                                                                                                    |                                 | 448,709 articles<br><b>Doctoral dissertation</b>     |                                                                                     | 3,367,889 articles<br>Master's thesis                                                   | 1,237,610 articles<br>Conference paper                         |  |  |  |  |  |
|                                                                                                    | 66,463 chapters<br>Book chapter |                                                      | 988,945 items<br><b>Bilingual Glossary</b>                                          | 1,235,602 articles<br>Yearbook entry                                                    |                                                                |  |  |  |  |  |

Figure 3 Homepage

# <span id="page-5-0"></span>**6. Search**

Academic Reference includes mainly three searching methods: one-stop search, advanced search and search within publications.

#### <span id="page-5-1"></span>**6.1 One-stop search**

The one-stop search is a joint search for books, journals and articles, and the default searching mode is subject search. It can be found at the top of multiple pages, e.g. homepage, search results page, single publication display page. (Figure 3, Figure 4, Figure 6).

The search results are shown in Figure 4:

- $\triangleright$  Record of results: the amount of search results.
- $\triangleright$  Show 10 records per page.
- $\triangleright$  Page: the first page, the last page, previous page, and next page of the search result are displayed. Users can enter a page number and click Enter to turn to.
- ➢ Subscribed Filter: displays subscribed resource records.
- $\triangleright$  AVAILABILITY: Or full-text filtering. If abstract only is selected, the search result list only displays data with English abstract; if full text is selected, the search result list displays data with English full text.
- ➢ CONTENT TYPE: it shows the content types and numbers of the search results. It displays 5 types as default. Click "view more" to show all options, and click "view less" to retract to 5. Users can filter one content type under the current search result further. It includes journal articles, doctoral dissertations, master's thesis, conference papers, yearbook entry, book chapters, English journals, translation journals, conference proceedings, yearbook, and English books.
- $\triangleright$  DISCIPLINES: it shows the series and numbers of the search results. It displays 5 types as default. Click "view more" to display all, and click "view less" to retract to 5. Select a subject to expand the discipline under that subject, and uncheck it to fold the subdiscipline under that subject. You can choose multiple subjects or disciplines.
- ➢ PUBLICATION YEAR: you can drag the timeline or enter the publication year to filter. Yearbook and conference proceedings do not support this function.
- $\triangleright$  Search result list: the title and basic information of the document are displayed with search terms highlighted. It provides PDF download when the article has English fulltext in English, or provides Chinese full-text links of CNKI overseas website [https://oversea.cnki.net](https://oversea.cnki.net/) when the article only has English abstract.

| $\Box$ Subscribed                                                                                                    | 116,452 results for "agriculture"                                                                                                    | Order by Relevance |  |  |  |  |  |  |
|----------------------------------------------------------------------------------------------------|----------------------------------------------------------------------------------------------------|--------------------|--|--|--|--|--|--|
| <b>AVAILABILITY</b><br>Abstract only<br>$\Box$ Full text                                                                                            | Journal article<br><b>Full text access</b><br>1. Agriculture, Forestry and Water Resources<br>Gazette of the State Council of the People's Republic of China, Issue 36, 2007<br>$\mathbb{R}$ PDF<br>Abstract                                                                                                    |                    |  |  |  |  |  |  |
| <b>CONTENT TYPE</b><br>Journal article (64,668)<br>Conference paper (7,053)<br>$\Box$ Doctoral dissertation (6,215)<br>Master's thesis (30,230)     | Journal article<br><b>Full text access</b><br>2. Technology and Infrastructure Considerations for E-Commerce in Chinese Agriculture<br>中国农业科学(英文版), Issue 01, 2007<br>GENG Shu1, REN Tian-zhi2 and WANG Mao-hua31 Department of Plant Sciences, University of California, Davis CA 95616, USA2 Institute of Natural Resource and<br>Abstract<br><b>A</b> PDF                                      |                    |  |  |  |  |  |  |
| Book chapter (167)<br>View more >><br><b>DISCIPLINES</b><br>Mathematics/ Physics/ Mechanics/                                                        | Journal article<br><b>Full text access</b><br>3. A Future with Hope: China Agriculture Outlook 2007<br>中国对外贸易(英文版), Issue 14, 2007<br><b>A</b> PDF<br>Abstract                                                                                                    |                    |  |  |  |  |  |  |
| Astronomy<br>Chemistry/ Metallurgy/ Environment/<br>Mine Industry<br>Architecture/ Energy/ Traffic/<br>Electromechanics, etc.<br>$\Box$ Agriculture | Journal article.<br><b>Full text access</b><br>4. Well-Developed Agriculture Boosts Czech-China Trade Exclusive interview with H.E. Peter Gandalovic, Minister of Agriculture of Czech Republic<br>中国对外贸易(英文版), Issue 12, 2007<br>Sun Yongjian Guo Yan<br><b>A</b> PDF<br>Abstract                                                                                                    |                    |  |  |  |  |  |  |
| Medicine & Public Health<br>View more >><br><b>PUBLICATION YEAR</b><br>1901<br>2022                                                                 | Journal article<br><b>Full text access</b><br>5. Delineation and Scale Effect of Precision Agriculture Management Zones Using Yield Monitor Data Over Four Years<br>中国农业科学(英文版), Issue 02, 2007<br>LI Xiang1, 2, PAN Yu-chun1, GE Zhong-qiang3 and ZHAO Chun-jiang1 1 National Engineering Research Center for Information Technology in Agriculture, Beijing 100<br>$\mathbb{R}$ PDF<br>Abstract |                    |  |  |  |  |  |  |
| 1901<br>2022<br>1901<br>2022                                                                                                    | Journal article<br><b>Full text access</b><br>6. Ten No.1 Documents Released After the Adoption of the Reform and Opening-up Policy by the Central Committee of the CPC on the Issues of<br>当代中国人口(英文版), Issue 04, 2008<br>Zhu Hezhong<br>PDF<br>Abstract                                                                                                    |                    |  |  |  |  |  |  |

Figure 4 Search results

#### <span id="page-6-0"></span>**6.2 Advanced search**

- ➢ Search conditions: two lines of searching bars are displayed by default. Users can increase or decrease the number of lines by clicking  $\oplus$  or  $\ominus$ . The search items include Title/ Abstract/ Keywords, Article Title, Publication Title, Author, Affiliation, Abstract, and Keywords.
- $\triangleright$  Content type: you can choose from a total of 11 different types of content including Journal articles, Conference papers, Doctoral dissertations, Master's thesis, Book chapter, Yearbook entry, English Journals, Translated Journals, Conference proceedings, English Books and Yearbook. All types are searched by default.
- ➢ Publication year: you can drag the timeline or enter the publication year to set the publication period.

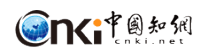

#### **Advanced Search**

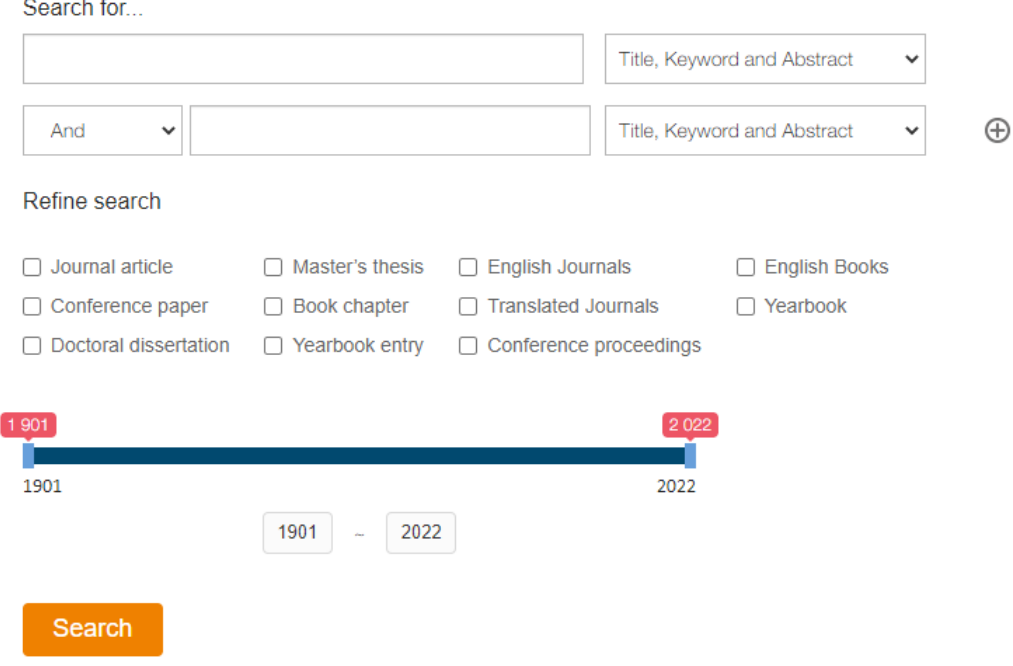

Figure 5 Advanced search

#### <span id="page-7-0"></span>**6.3 Search within publication**

Search within publication box can be found at the top of a single publication displaying page (Figure 7, 8). The search scope contains articles or entries of journals, conference proceedings, books, yearbooks, or reference books. The searching condition as default is subject searching, and the search results are shown in Figure 6.

| Acta Metallurgica Sinica (English Letters)                  |                                             |                                |                      |                      |                      |                      |                      |                      |              |              |              | Fe-based amorphous alloys                                                                                                    |                                                                                | x                                 |
|-------------------------------------------------------------|---------------------------------------------|--------------------------------|----------------------|----------------------|----------------------|----------------------|----------------------|----------------------|--------------|--------------|--------------|----------------------------------------------------------------------------------------------------|--------------------------------------------------------------------------------|-----------------------------------|
| <b>Browse by Volume</b><br>2022<br>2009<br>1996<br>Issue 01 | 2021<br>2008<br>1995                        | 2020<br>2007<br>1994           | 2019<br>2006<br>1993 | 2018<br>2005<br>1992 | 2017<br>2004<br>1991 | 2016<br>2003<br>1990 | 2015<br>2002<br>1989 | 2014<br>2001<br>1988 | 2013<br>2000 | 2012<br>1999 | 2011<br>1998 | $Fold \gg$<br>2010<br>1997                                                                                                    | <b>ACTA</b><br><b>METALLURGICA</b><br><b>SINICA</b> INGLISHETTERS)             | of by the Chinese Seniety for Mi- |
| 14 Articles                                                 | <b>Table of Contents</b><br>Journal article | <b>Full text access</b>        |                      |                      |                      |                      |                      |                      |              |              |              |                                                                                                    | Impact Factor: 1.047<br>ISSN: 1006-7191<br>Articles: 4078<br>Downloads: 114190 |                                   |
| Abstract                                                    |                                             | 金属学报(英文版), Issue 01, 2022<br>凸 | PDF                  |                      |                      |                      |                      |                      |              |              |              | 1. In situ SR-CT Experimental Study on the Directional Sintering of High-Temperature Superconductor YBCO Materials in the Microwave Fields<br>Liangyuan Wang;Lei Shen;Yongcun Li;Yuanjie Wang;Yu Xiao;Xingyi Zhang;Feng Xu;Xiaofang Hu;CAS Key Laboratory of Mechanical Behavior and Design of Material |                                                                                |                                   |

Figure 6 Search results within a publication

#### <span id="page-7-1"></span>**7. Single Publication Display Page**

The single publication page shows basic information of single journal, conference proceeding, English book and yearbook, and the articles or entries it has included.

#### <span id="page-7-2"></span>**7.1 Single journal page**

Take a journal page for example (Figure 7), it mainly shows the following contents:

- ➢ Journal basic Information, including cover of the journal, impact factor, ISSN, coverage, number of articles, downloads, etc.
- ➢ Browse by Year & Issue: it shows publication year and issue of this journal. Click a specific year or issue to reveal the article list.
- ➢ Table of Contents: it shows articles of the latest issue by default. Click a title then it goes to the article page.
- $\triangleright$  Search within this journal: search within all issues of this journal.

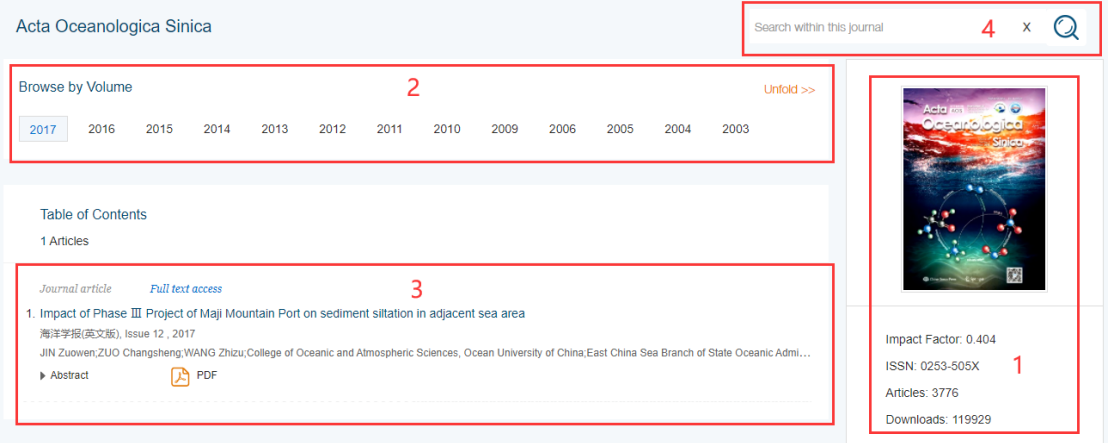

Figure 7 Single journal page

#### <span id="page-8-0"></span>**7.2 Single yearbook page**

Take a yearbook page for example (Figure 8), it mainly shows the following contents:

- ➢ Basic information of publications: including yearbook cover, sponsor, ISBN, and literature quantity.
- ➢ Publication year selection: provide all published years of this publication, and select a year, that is, the corresponding literature list will be displayed below.
- $\triangleright$  Literature list: the content list of the latest year is displayed by default, and the list is folded according to the hierarchical relationship.
- $\triangleright$  Search within this yearbook: search within the current yearbook content.

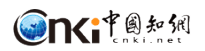

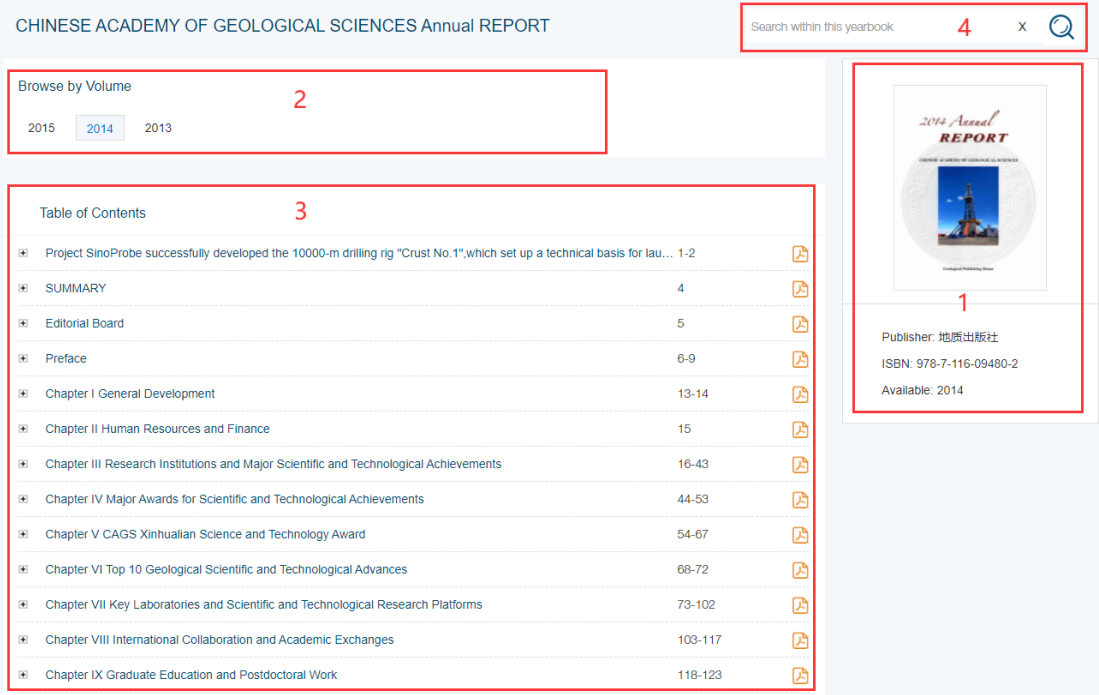

Figure 8 Single yearbook page

#### <span id="page-9-0"></span>**7.3 Single book page**

Take a book page for example (Figure 9). It mainly shows the following contents:

- ➢ Book basic Information, including book cover, author, publisher, ISBN, etc.
- $\geq$  Book chapter information: it shows the number of chapters and chapter-titles of the book. Online reading is available.
- $\triangleright$  Search within this journal: search with in all chapters of this book.

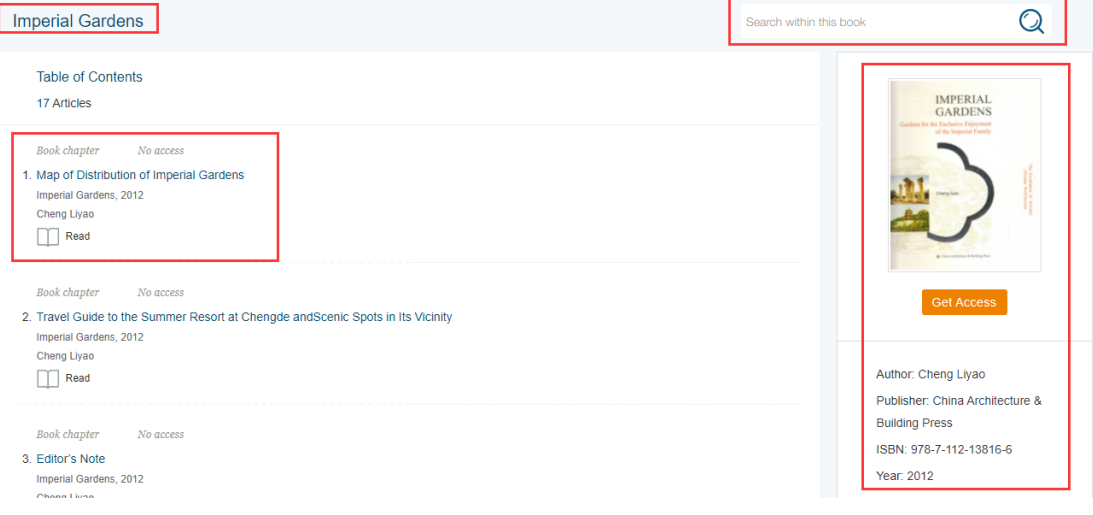

Figure 9 Single book page

#### <span id="page-9-1"></span>**7.4 Single conference proceeding page**

Take a book page for example (Figure 10). It mainly shows the following contents:

- ➢ Conference proceeding basic Information, including Conference proceeding cover, institute, year, downloads, etc.
- $\triangleright$  Conference proceeding information: it shows the number of articles of the conference

proceeding.

 $\triangleright$  Search within this conference proceeding: search with in all articles of this conference proceeding.

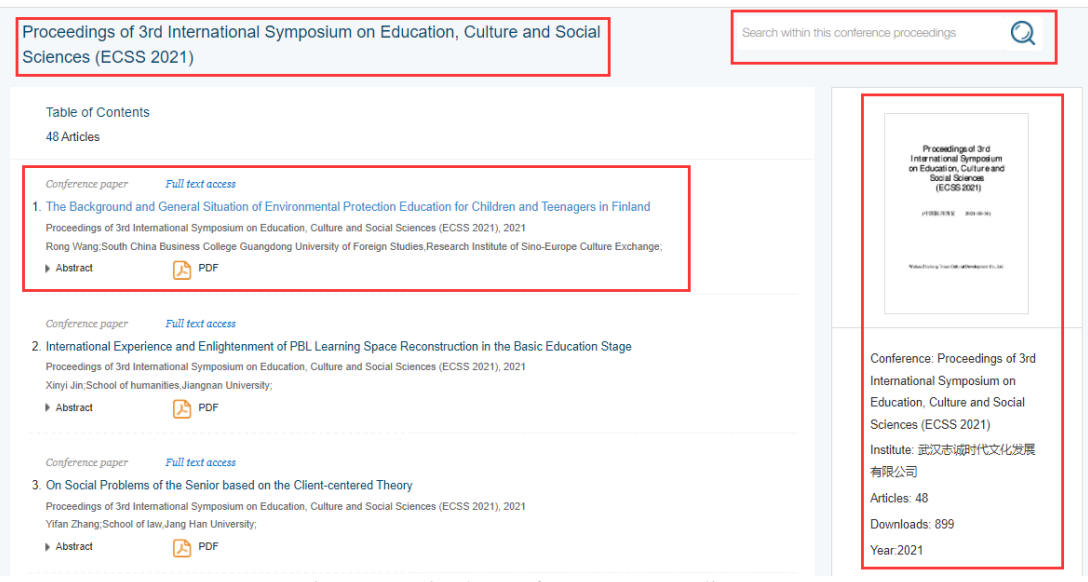

Figure 10 Single conference proceeding page

### <span id="page-10-0"></span>**8. Single Article Node Site**

Click the title of an article or entry on the search results page or the single publication page, then the article/entry page shows.

# <span id="page-10-1"></span>**8.1 Article's node site for journal, doctoral dissertation, master's theses, and conference paper**

Display of a single journal article page, doctoral dissertation page, master's thesis page, and conference paper page are similar. Take a journal article page for example (Figure 11). It mainly shows the following contents:

- $\triangleright$  Article basic Information: including the source journal, article title, author, affiliation, DOI, downloads, cited frequency etc. It provides PDF download when the article has English full-text, or provides Chinese full-text links of CNKI overseas website http://oversea.cnki.net when the article only has English abstract.
- $\triangleright$  Article's key information: including Keywords, Abstract, Figures & Tables, References, the core content of the article.
- $\triangleright$  Similar documents: according to the title, it shows links of resources similar to the article.

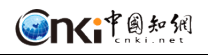

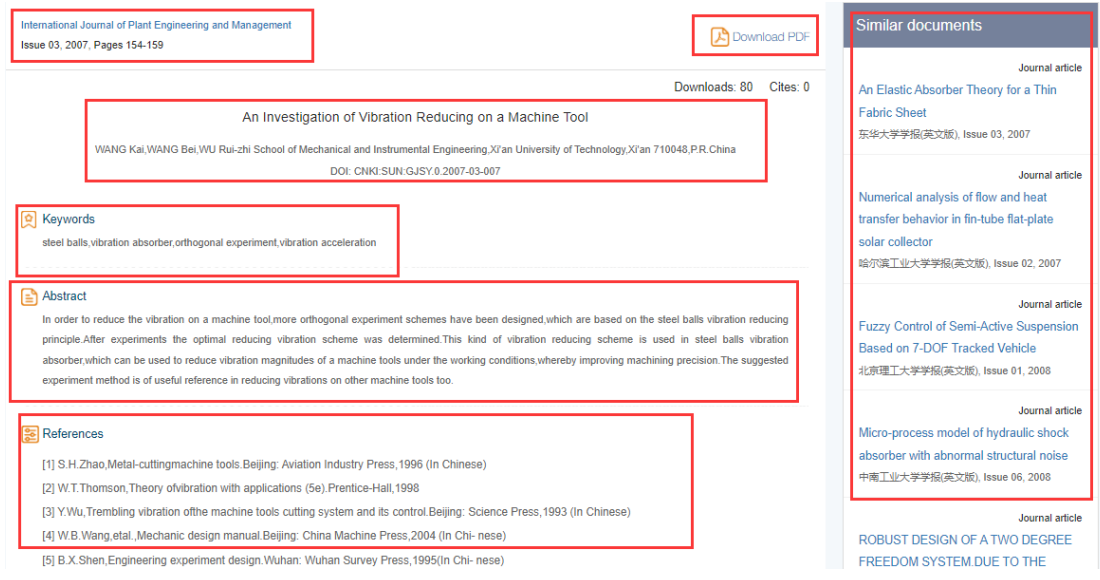

Figure 11 Journal article page

#### <span id="page-11-0"></span>**8.2 Article's node site for yearbook**

Take a yearbook entry page for example (Figure 12). It mainly shows the following contents:

- ➢ Yearbook Information: including title, publication year, and other basic information of the source yearbook
- ➢ Yearbook entry information: including title of the entry, PDF download button, download frequency, same-subject entry or same entry in other years, etc.
- $\triangleright$  Similar documents: according to the entry title, it shows links of resources similar to the entry.

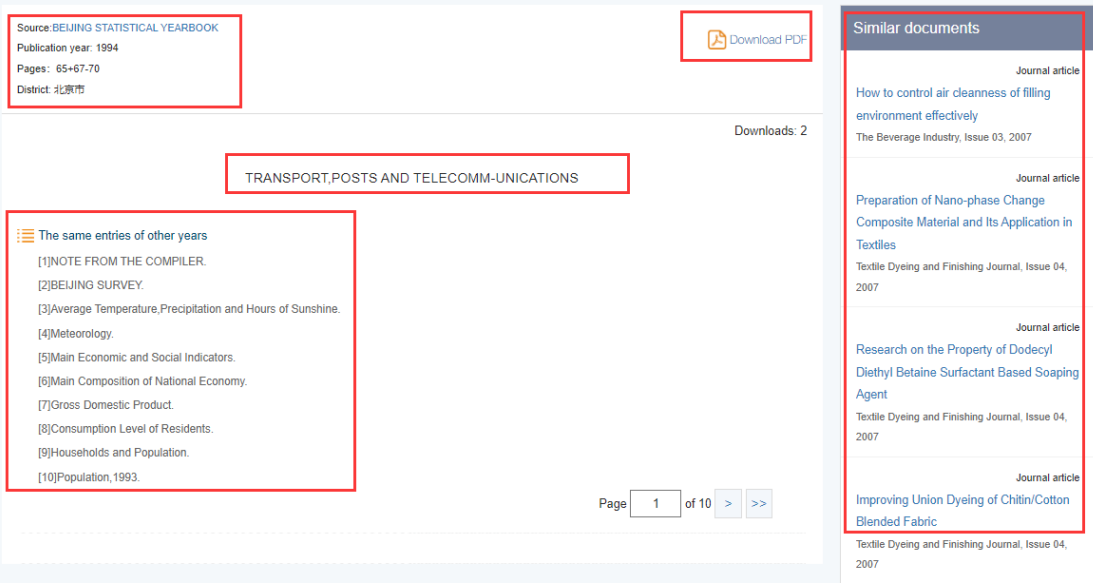

Figure 12 Yearbook entry page

#### <span id="page-11-1"></span>**8.3 Book chapters**

It provides online reading of book chapter, and mainly shows the following contents (Figure 13):

- $\triangleright$  Book information: including the book cover, PDF download button of the chapter, etc.
- $\triangleright$  Catalogue: it shows the entire catalogue of the book. You can drag the scroll bar to view

the entire catalogue.

- $\triangleright$  Page: it shows the content of the chapter.
- ➢ Search within the book: users can search in this book with the term highlighted in the result.

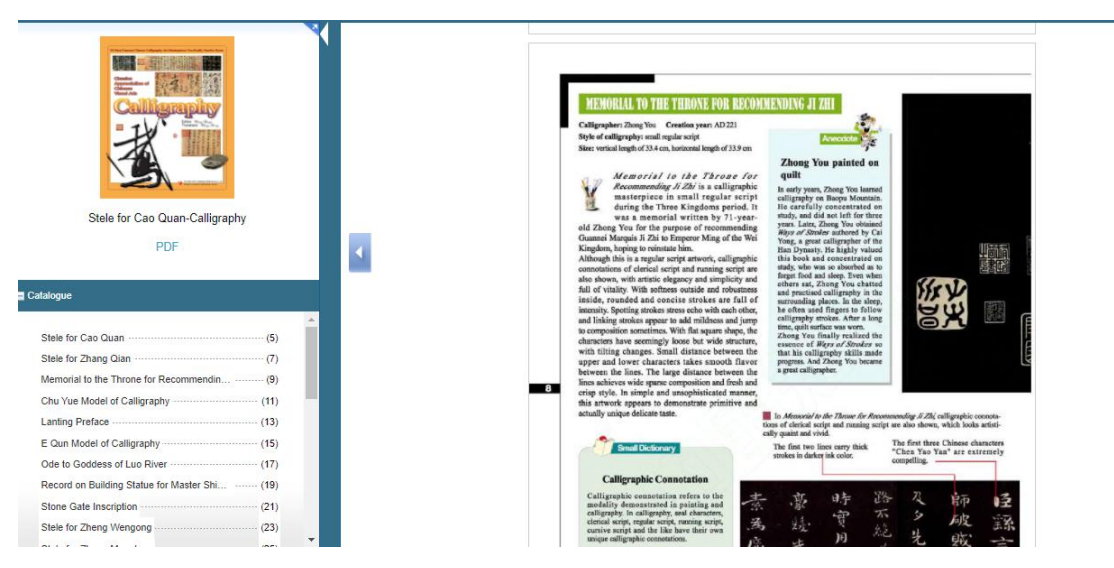

Figure 13 Book chapter page

#### <span id="page-12-0"></span>**9. Bilingual Glossary**

- ➢ List of glossary terms: it shows the number of terms, Chinese Terms, English Terms and their Source (Figure 14).
- $\triangleright$  DISCIPLINES: it shows the number of terms in the ten series. After selecting multiple subjects or series, the corresponding terms are displayed on the right.
- ➢ Search within bilingual glossary: you can search terms within the glossary, and the search results are displayed on the current page with the search term highlighted.

| <b>Bilingual Glossary</b>                                        |                      |                                   | Search within bilingual glossary                                          |             |
|------------------------------------------------------------------|----------------------|-----------------------------------|---------------------------------------------------------------------------|-------------|
| <b>DISCIPLINES</b><br>Mathematics/ Physics/ Mechanics/           | 988945 terms found   |                                   | Page<br>of 49448                                                          |             |
| Astronomy<br>Chemistry/ Metallurgy/ Environment/                 | <b>Chinese Terms</b> | <b>English Terms</b>              | Source                                                                    | <b>ISBN</b> |
| Mine Industry<br>□ Architecture/ Energy/ Traffic/                | 材料                   | materials                         | China National Committee for Terms in Sciences and<br><b>Technologies</b> |             |
| <b>Electromechanics</b> etc.<br>Agriculture                      | 材料科学与T程              | materials science and engineering | China National Committee for Terms in Sciences and<br>Technologies        |             |
| □ Medicine & Public Health<br>□ Literature/ History/ Philosophy  | 材料科学技术               | materials science and technology  | China National Committee for Terms in Sciences and<br><b>Technologies</b> |             |
| Politics/ Military Affairs/ Law<br>□ Education & Social Sciences | 材料科学                 | materials science                 | China National Committee for Terms in Sciences and<br>Technologies        |             |
| Electronic Technology & Information<br>Science                   | 材料物理与化学              | materials physics and chemistry   | China National Committee for Terms in Sciences and<br><b>Technologies</b> |             |
| Economics & Management                                           | 材料学                  | materials                         | China National Committee for Terms in Sciences and<br><b>Technologies</b> |             |
|                                                                  | 材料加工工程               | materials processing engineering  | China National Committee for Terms in Sciences and<br>Technologies        |             |
|                                                                  | 金相学                  | metallography                     | China National Committee for Terms in Sciences and<br>Technologies        |             |

Figure 14 Bilingual glossary page